## **Hashing Hashing**

#### **What is it?**

A form of narcotic intake?

A side order for your eggs?

A combination of the two?

#### **Problem**

- RT&T is a large phone company, and they want to provide enhanced caller ID capability:
	- given a phone number, return the caller's name
	- phone numbers are in the range 0 to  $R = 10^{10}$ -1
	- n is the number of phone numbers used
	- want to do this as efficiently as possible
- We know two ways to design this dictionary:
	- a *balanced search tree* (AVL, red-black) or a skiplist with the phone number as the key has O(log *n*) query time and  $O(n)$  space --- good space usage and search time, but can we reduce the search time to constant?
	- a *bucket array* indexed by the phone number has optimal  $O(1)$  query time, but there is a huge amount of wasted space:  $O(n + R)$

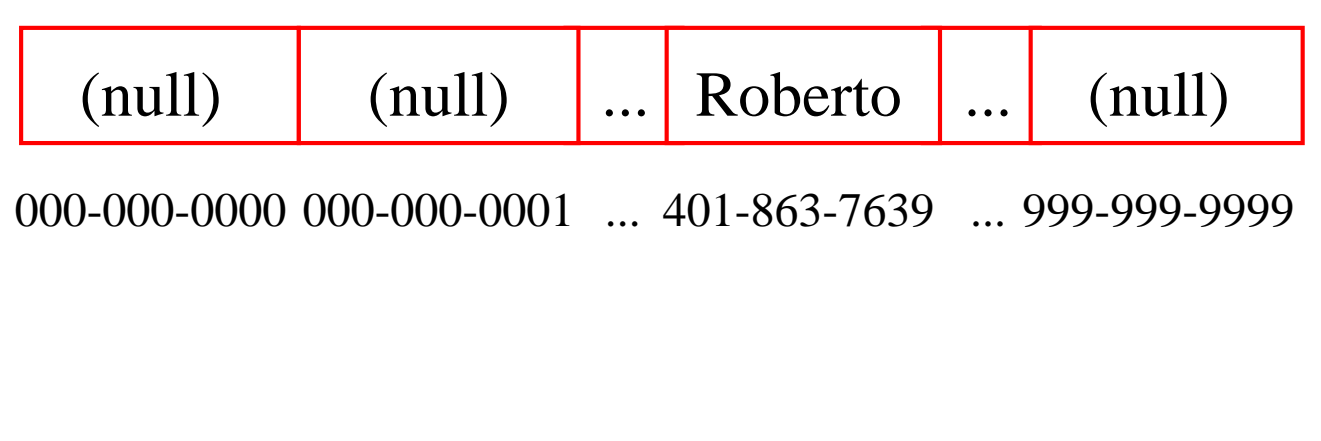

#### **Another Solution**

- A *Hash Table* is an alternative solution with  $O(1)$ expected query time and  $O(n + N)$  space, where *N* is the size of the table
- Like an array, but with a function to map the large range of keys into a smaller one
	- e.g., take the original key, *mod* the size of the table, and use that as an index
- Insert item (401-863-7639, Roberto) into a table of size 5
	- $-$  4018637639 mod 5 = 4, so item (401-863-7639, Roberto) is stored in slot 4 of the table

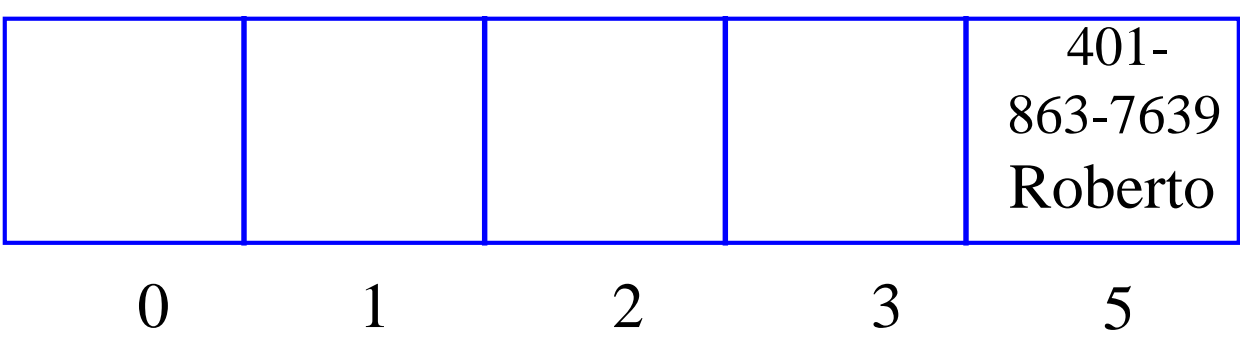

- A lookup uses the same process: map the key to an index, then check the array cell at that index
- Insert (401-863-9350, Andy)
- And insert (401-863-2234, Devin). We have a *collision*!

#### **Collision Resolution**

- How to deal with two keys which map to the same cell of the array?
- Use *chaining*
	- Set up *lists* of items with the same index

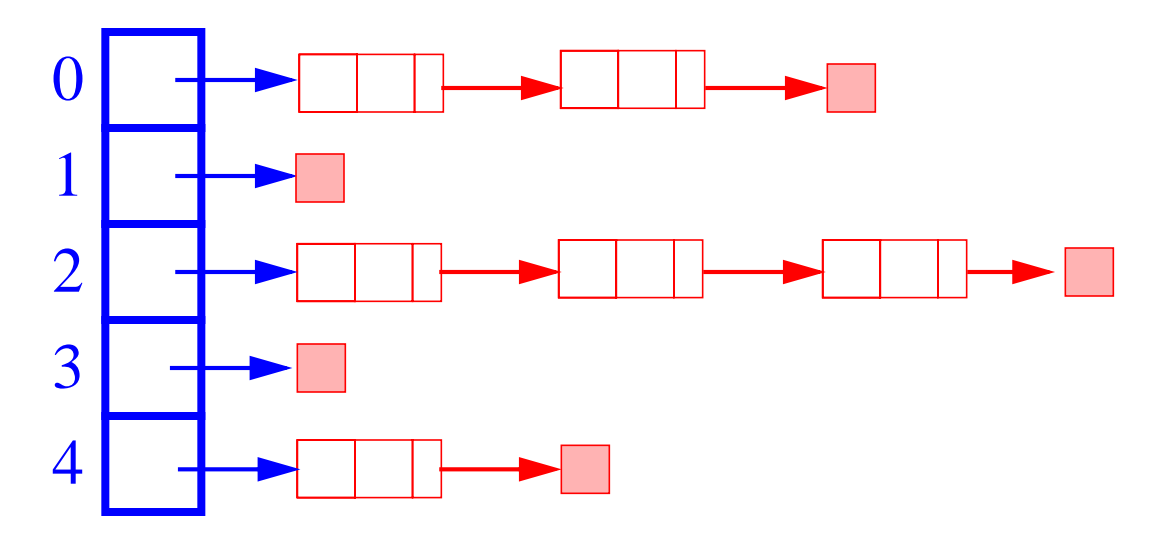

- The expected, search/insertion/removal time is O(*n*/*N*), provided the indices are uniformly distributed
- The performance of the data structure can be finetuned by changing the table size *N*

#### **From Keys to Indices**

- The mapping of keys to indices of a hash table is called a *hash function*
- A hash function is usually the composition of two maps:
	- *hash code map*: key  $\rightarrow$  integer
	- *compression map*: integer  $\rightarrow$  [0,  $N-1$ ]
- An essential requirement of the hash function is to map equal keys to equal indices
- A "good" hash function minimizes the probability of collisions
- Java provides a hashCode() method for the Object class, which typically returns the 32-bit memory address of the object.
- This default hash code would work poorly for Integer and String objects
- The hashCode() method should be suitably redefined by classes.

#### **Popular Hash-Code Maps**

- *Integer cast*: for numeric types with 32 bits or less, we can reinterpret the bits of the nuber as an int
- *Component sum*: for numeric types with more than 32 bits (e.g., long and double), we can add the 32-bit components.
- *Polynomial accumulation*: for strings of a natural language, combine the character values (ASCII or Unicode)  $a_0a_1... a_{n-1}$  by viewing them as the coefficients of a polynomial:

$$
a_0 + a_1 x + \ldots + x^{n-1} a_{n-1}
$$

- The polynomial is computed with *Horner's rule*, ignoring overflows, at a fixed value *x*:

 $a_0 + x (a_1 + x (a_2 + ... x (a_{n-2} + x a_{n-1}) ...))$ 

- The choice  $x = 33, 37, 39$ , or 41 gives at most 6 collisions on a vocabulary of 50,000 English words
- Why is the component-sum hash code bad for strings?

#### **Popular Compression Maps**

- *Division*:  $h(k) = |k|$  **mod** *N* 
	- the choice  $N = 2^k$  is bad because not all the bits are taken into account
	- the table size *N* is usually chosen as a prime number
	- certain patterns in the hash codes are propagated
- *Multiply, Add, and Divide* (MAD):  $h(k) = |ak + b| \mod N$ 
	- eliminates patterns provided *a* **mod**  $N \neq 0$
	- same formula used in linear congruential (pseudo) random number generators

#### **More on Collisions**

- A key is mapped to an already occupied table location
	- what to do?!?
- Use a collision handling technique
- We've seen *Chaining*
- Can also use *Open Addressing*
	- *Double Hashing*
	- *Linear Probing*

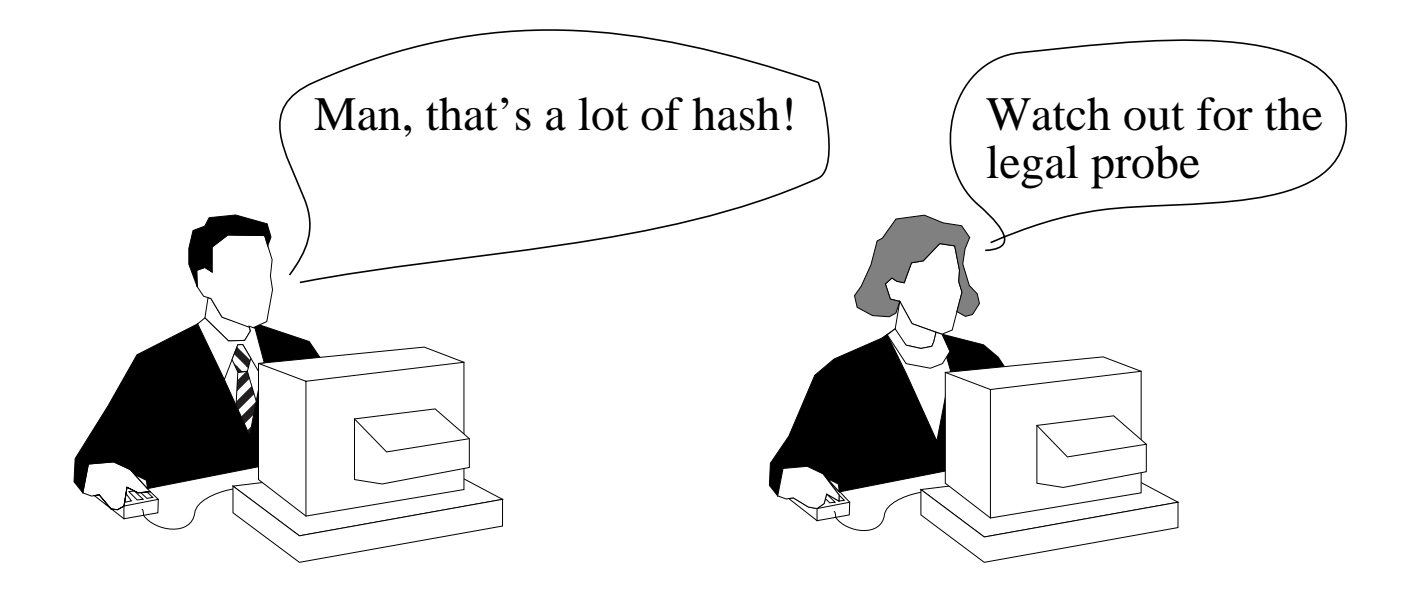

#### **Linear Probing**

• If the current location is used, try the next table location

```
linear_probing_insert(K)
 if (table is full) error
 probe = h(K)while (table[probe] occupied)
      probe = (probe + 1) \text{ mod } M
```

```
table[probe] = K
```
- Lookups walk along table until the key or an empty slot is found
- Uses less memory than chaining
	- don't have to store all those links
- Slower than chaining
	- may have to walk along table for a long way
- Deletion is more complex
	- either mark the deleted slot
	- or fill in the slot by shifting some elements down

#### **Linear Probing Example**

- $h(k) = k \text{ mod } 13$
- Insert keys:

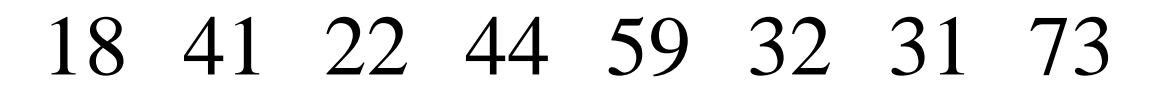

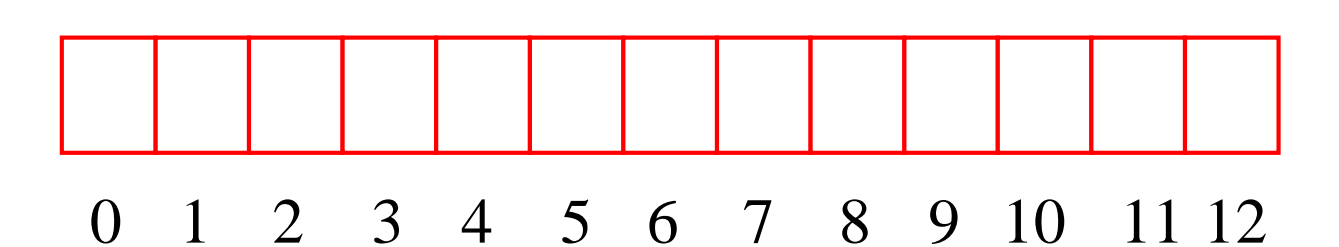

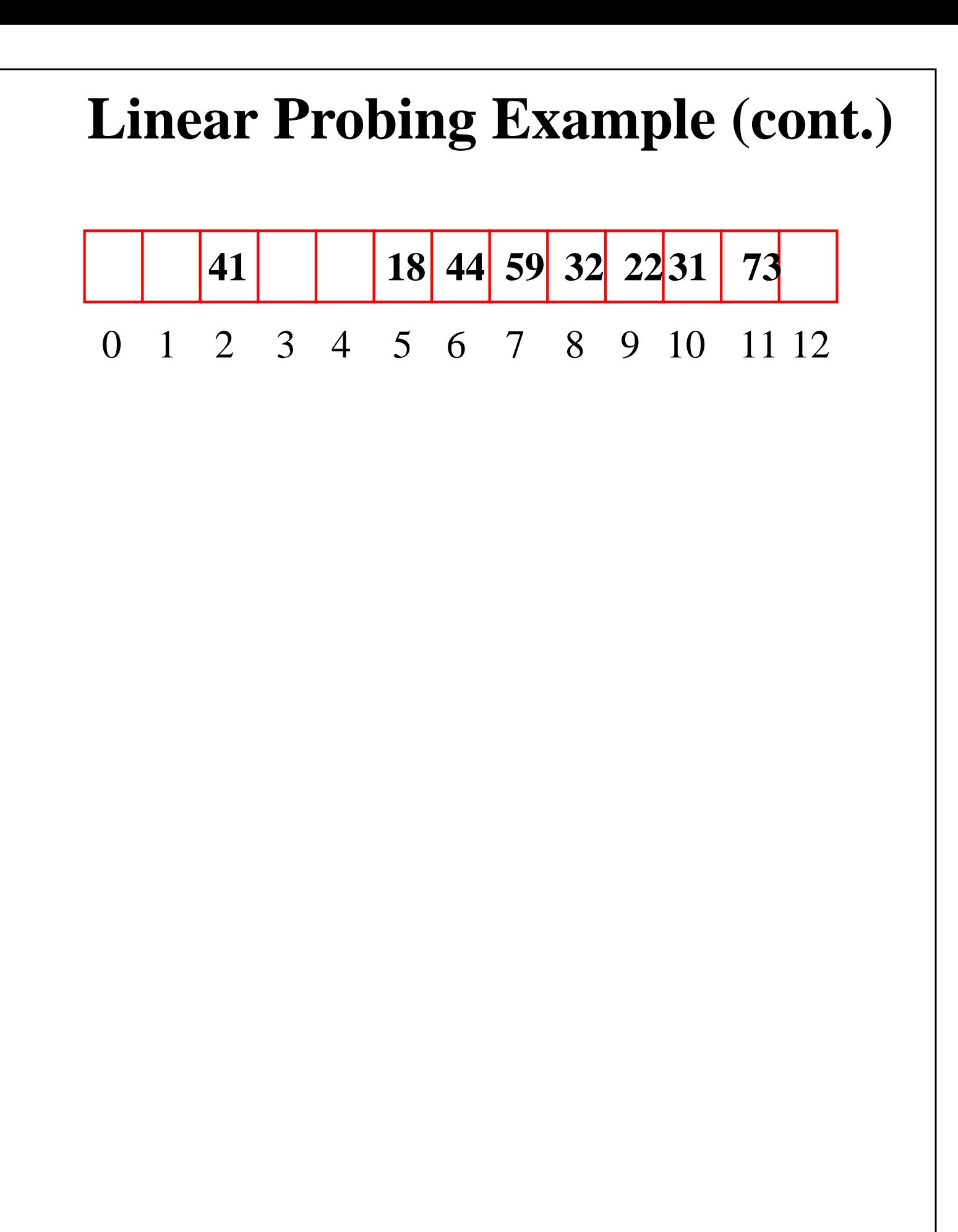

### **Double Hashing**

- Use two hash functions
- If M is prime, eventually will examine every position in the table

```
double_hash_insert(K)
if(table is full) error
```

```
probe = h1(K)offset = h2(K)
```

```
while (table[probe] occupied)
 probe = (probe + offset) \text{ mod } M
```
 $table[probe] = K$ 

- Many of same (dis) advantages as linear probing
- Distributes keys more uniformly than linear probing does

#### **Double Hashing Example**

- $h1(K) = K \mod 13$  $h2(K) = 8 - K \mod 8$ 
	- we want h2 to be an offset to add

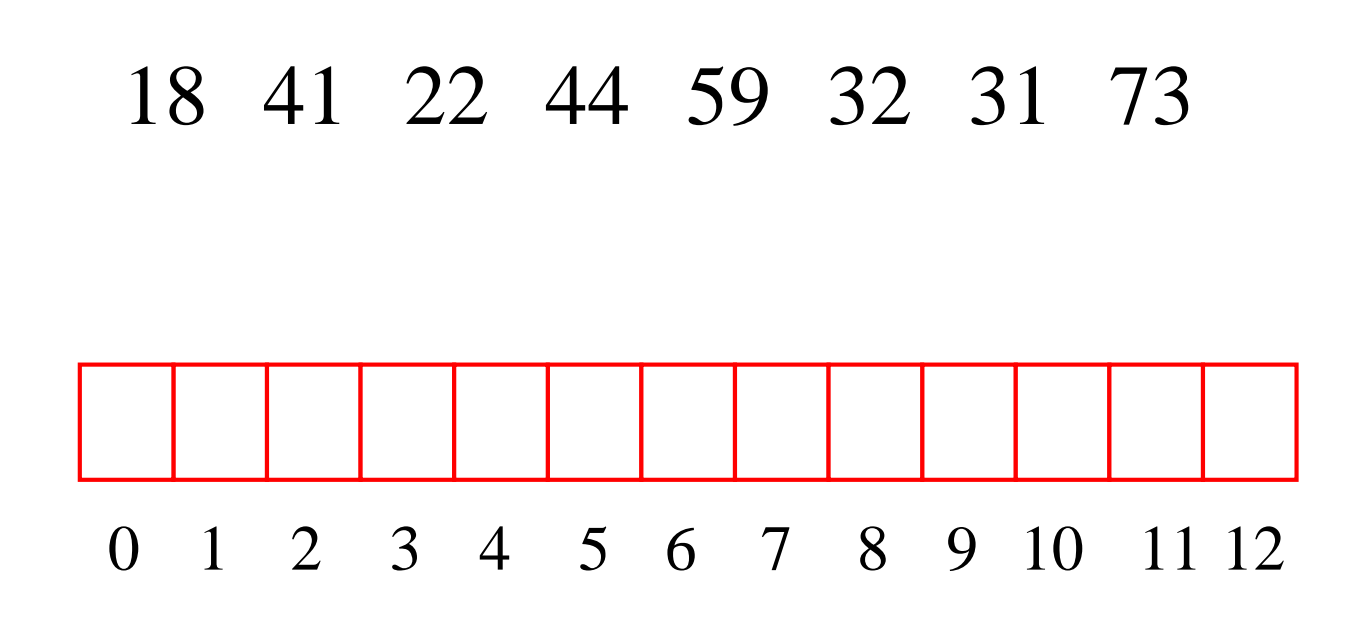

# **Double Hashing Example (cont.)** 0 1 2 3 4 5 6 7 8 9 10 11 12 **44 59 41 22 73 18 32 31**

#### **Theoretical Results**

- Let  $\alpha = N/M$ 
	- the load factor: average number of keys per array index
- Analysis is probabilistic, rather than worst-case

#### **Expected Number of Probes**

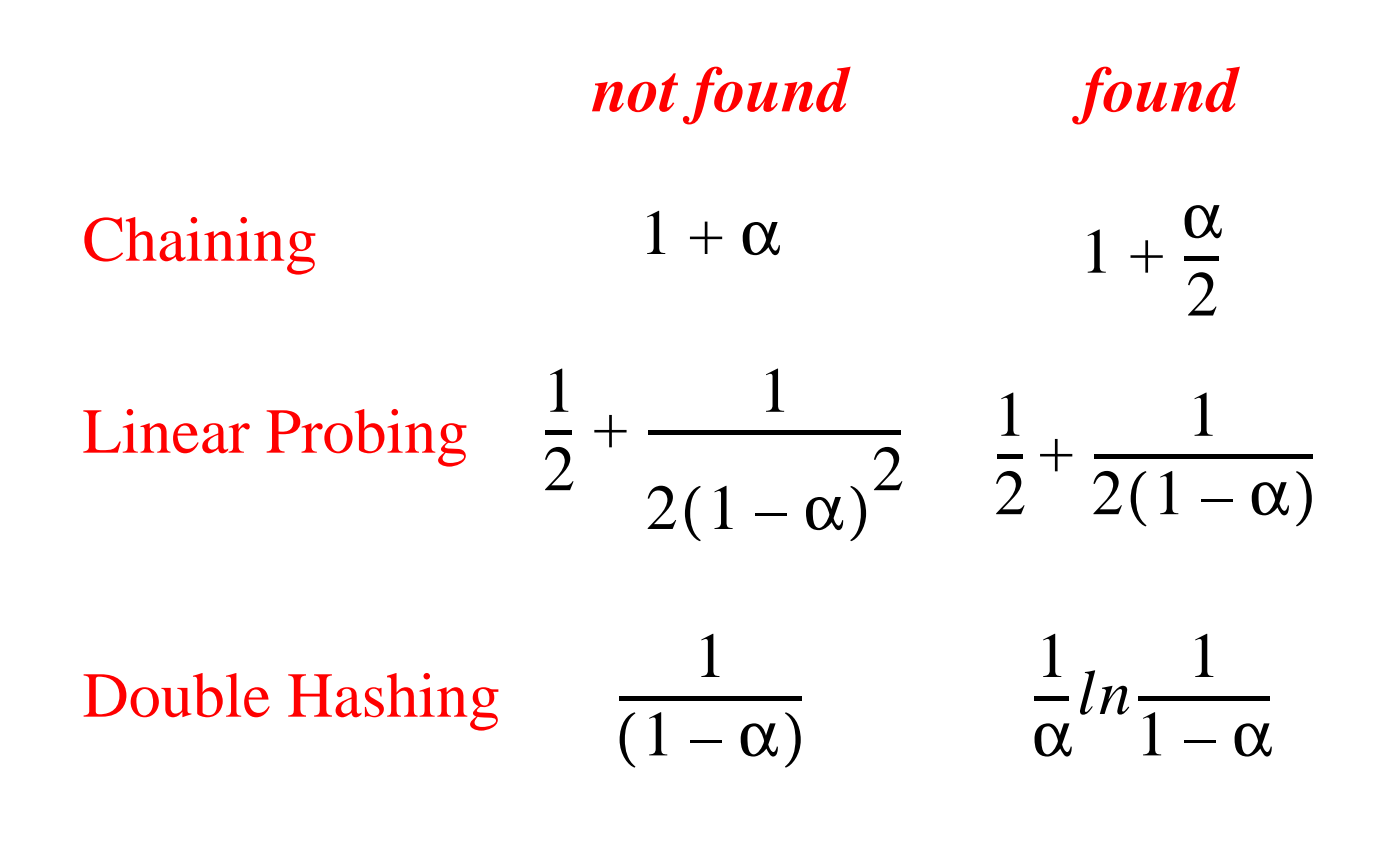

#### **Expected Number of Probes vs. Load Factor**

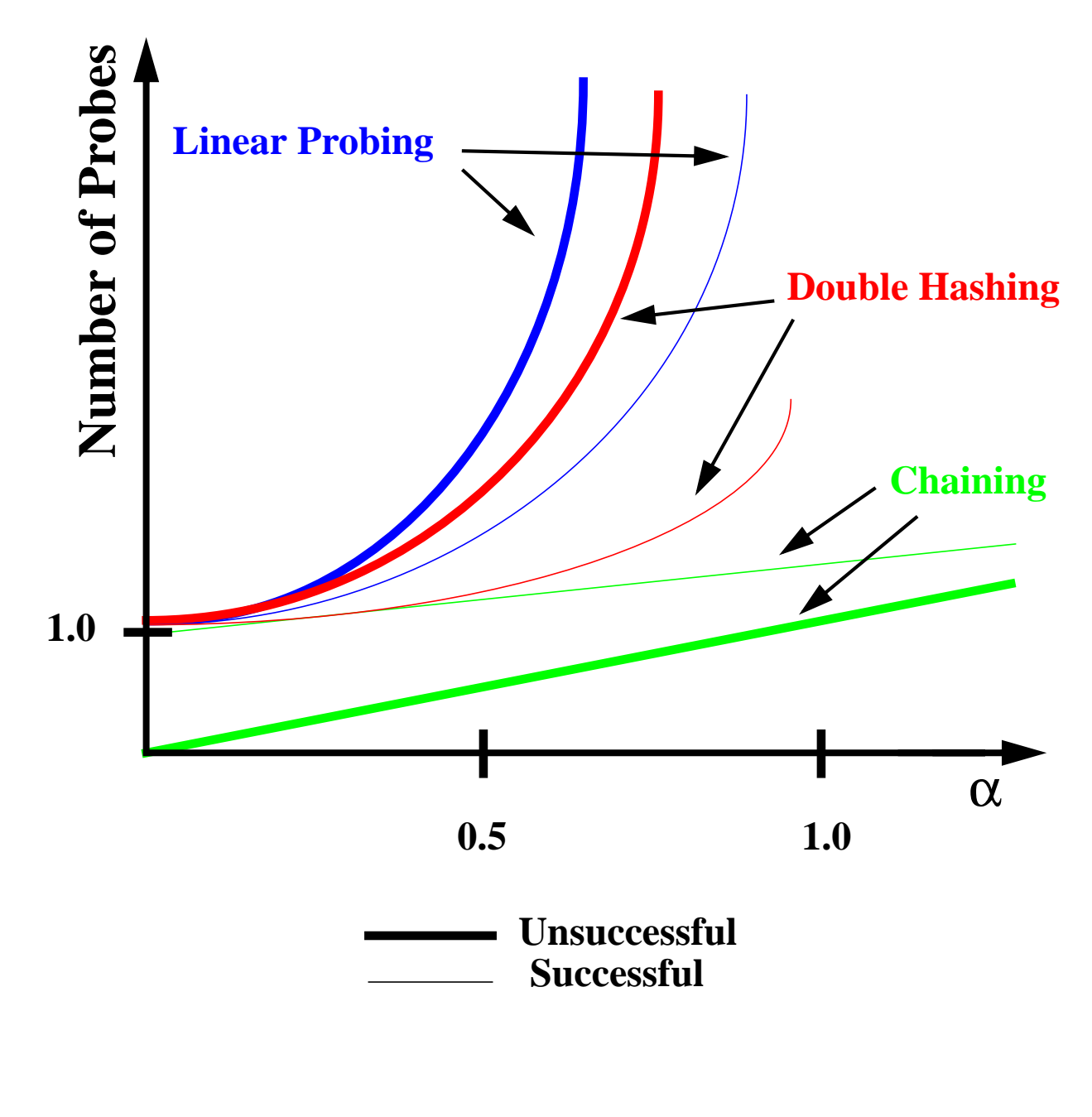